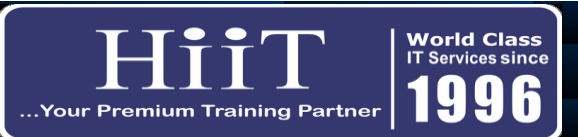

## **Microsoft Power BI**

## *Course Curriculum [www.hiit.ng](http://www.hiit.ng/)*

**Course Overview:** *This course gives hands-on classroom/online training to enable the student handle the Power BI application effectively, using it to adequately, import, model, analyze and create visualizations that will aid data driven business decision making procesess.*

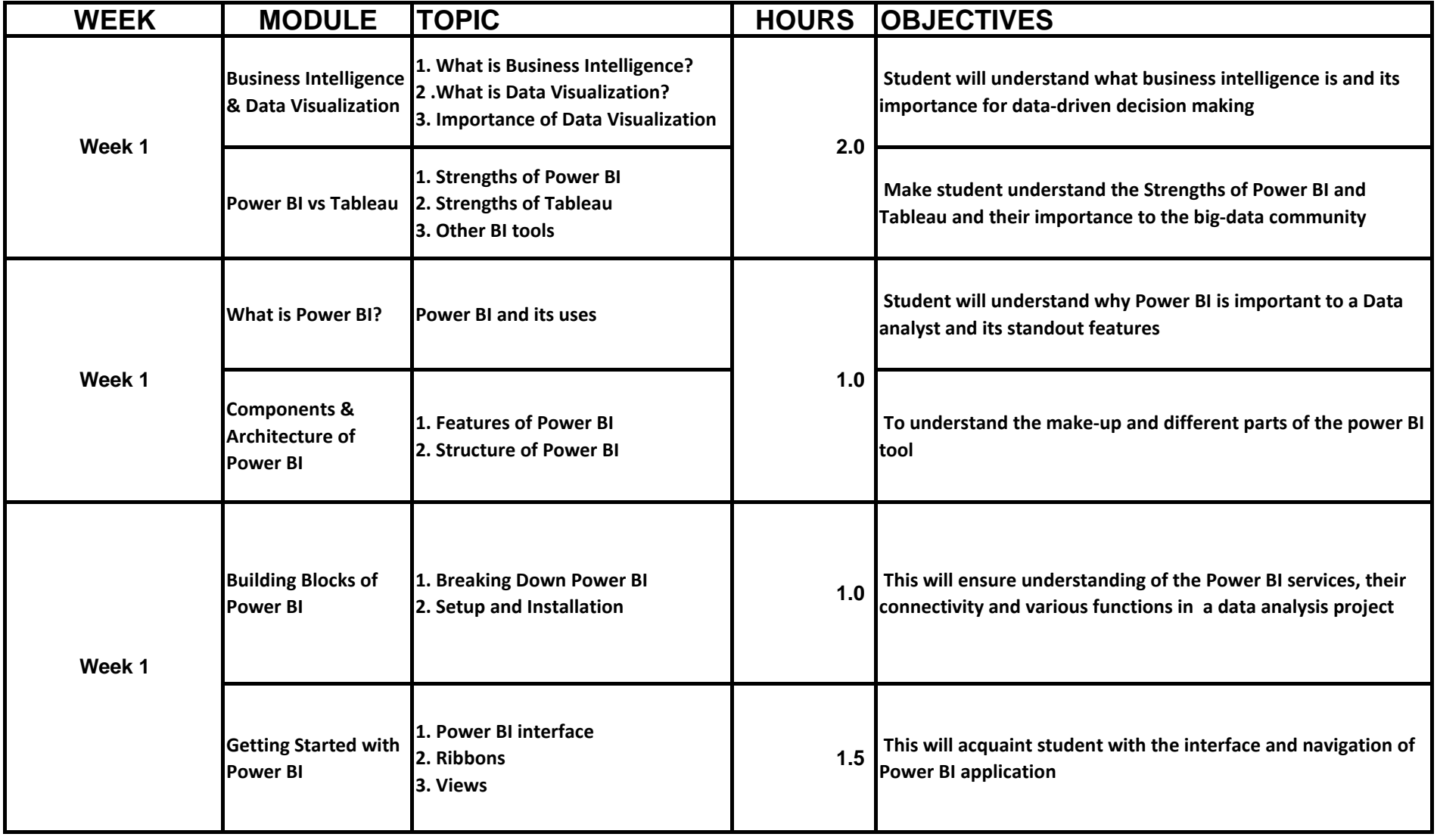

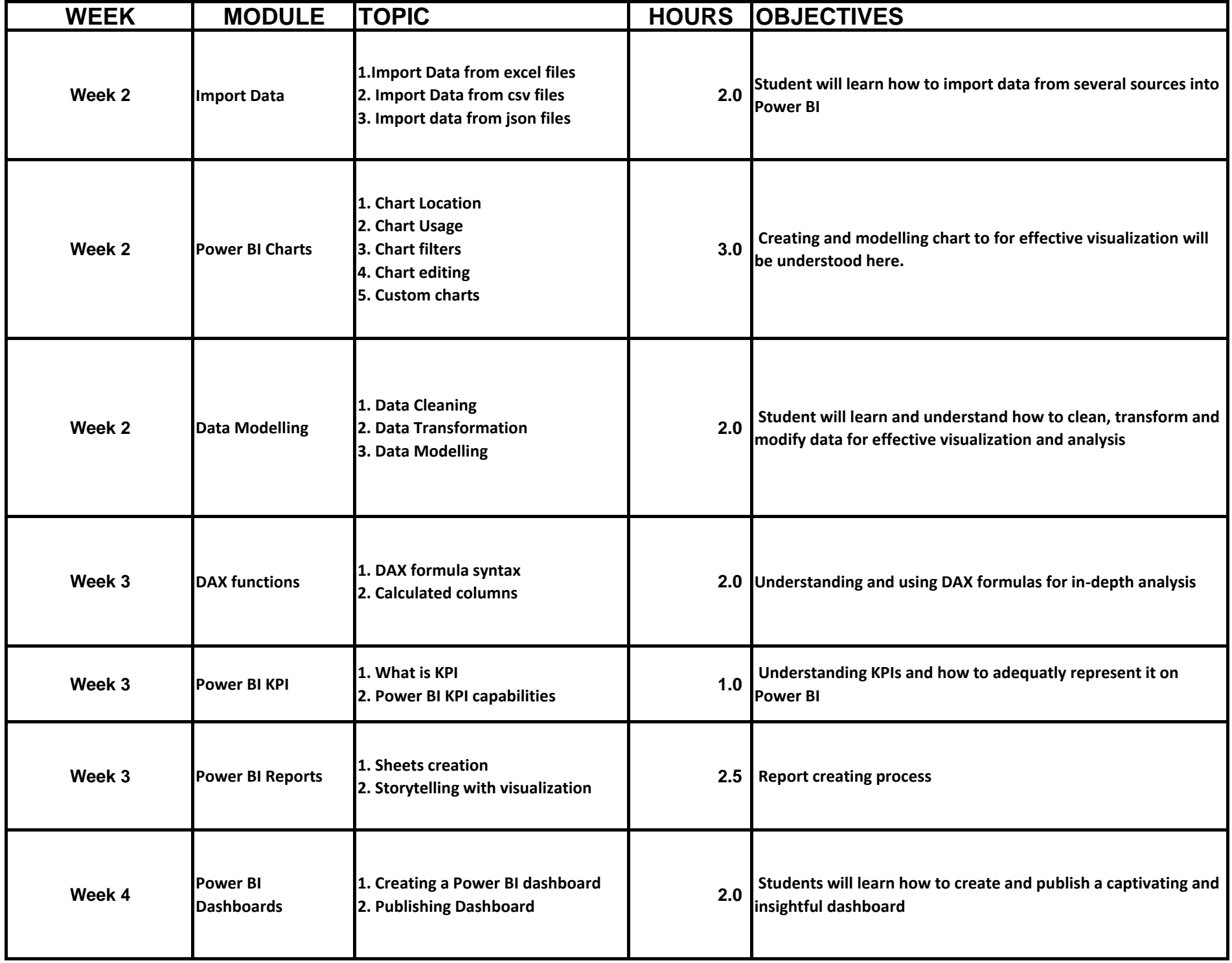

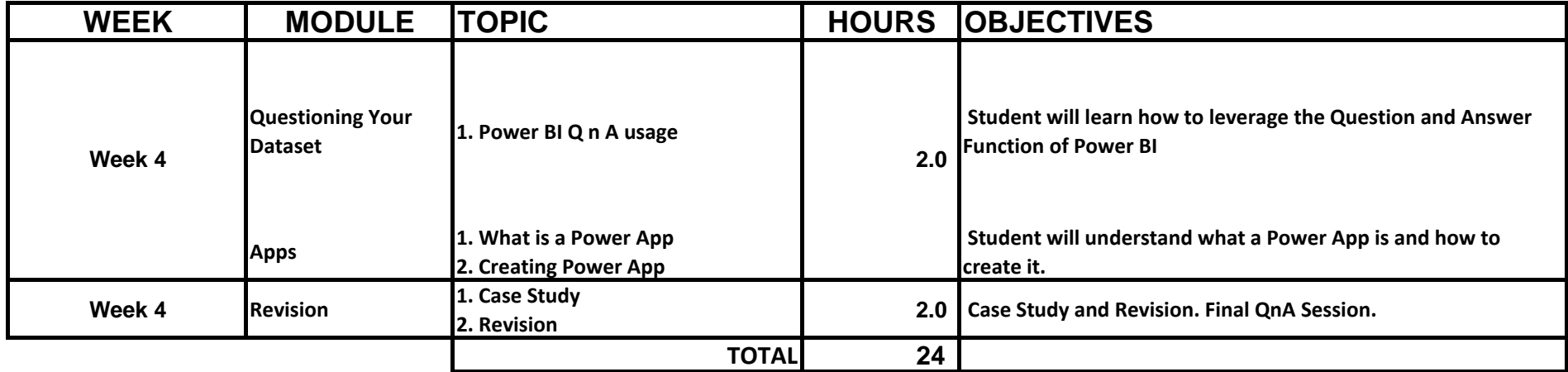